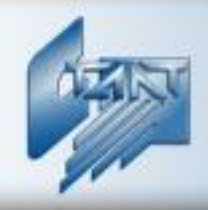

## **Интегрированная сиcтема охраны «СТАЛТ»**

## **Ускорение ввода данных о посетителях в «Сталт СВ»**

Вы нажимаете на кнопку, мы делаем все остальное!

ПО «Сталт СВ» теперь позволяет вводить данные о посетителях через сканирование документов, а фото сотрудников и посетителей делать через web-камеру!

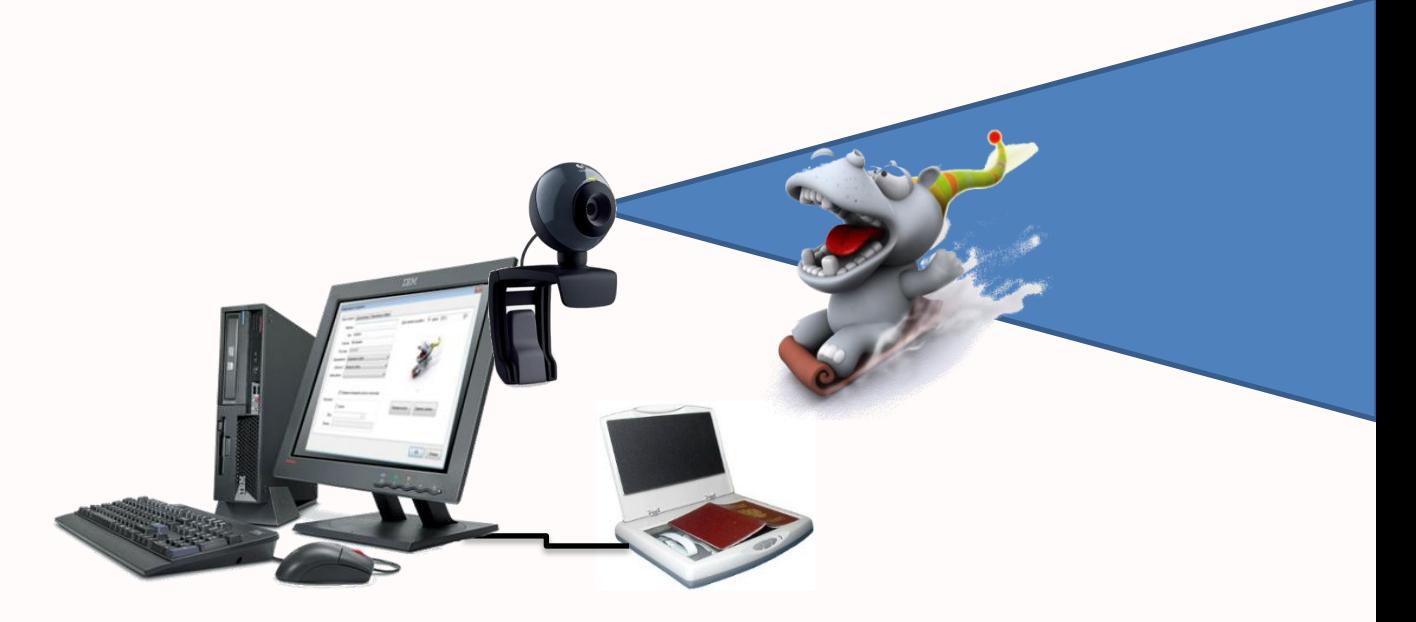

Распознать

В **КП «Бюро пропусков»** при работе с посетителями для автоматического ввода данных с документов достаточно положить документ на **сканер документов**, в **программе ABBY** запустить сканирование и распознавание текста и нажать кнопку «распознать» для автоматического заполнения полей в карточке посетителя. При этом и фото человека будет получено с паспорта или водительского удостоверения.

В **КП «Бюро пропусков»** и **КП «Отдел кадров»** при вводе данных о сотрудниках и посетителях фото можно делать через web-камеру, подсоединенную к АРМу. Больше никаких цифровых фотоаппаратов, проводов, копирований и вставок!

► Реализованный алгоритм позволяет сканировать, распознавать и вносить информацию в БД «Сталт СВ» с паспортов (общее время до 1 минуты) и водительских удостоверений (30-40 сек).

► Спецификация дополнительных компонент для работы с описанными функциями:

Функция **распознавания** входит в модуль «**Оформление посетителей**» клиентского приложения «Бюро пропусков»:

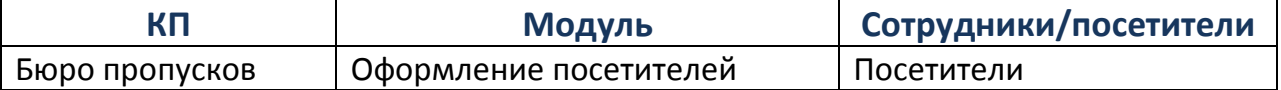

Дополнительные аппаратные средства:

- Сканер документов (рекомендуется Avision AVA5)
- Программа распознавания текста ABBY «Document Reader»

Функция **фотографирования web-камерой** доступна при наличии следующих компонент приложений:

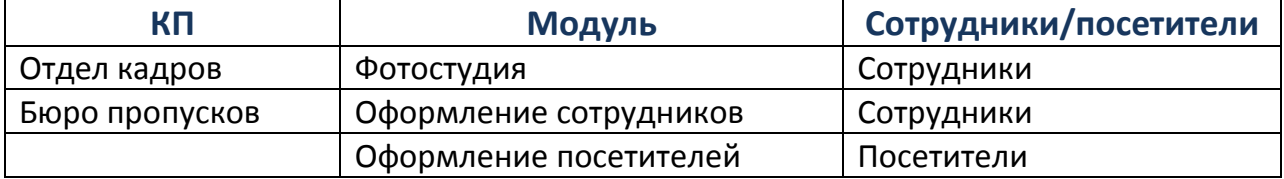

Дополнительные аппаратные средства:

Web-камера